# **Manual de orientação para criação dos documentos do Planejamento Inicial 2014**

# **DEFINIÇÕES**

xmlns:aux="http://www.tce.sp.gov.br/audesp/xml/auxiliar" xmlns:gen="http://www.tce.sp.gov.br/audesp/xml/generico"

# **Tipo de Pacote:** PLANEJAMENTO-PPA-INICIAL

# **PLAN-PPA-INICIAL**

# **Descritor**

 *<ppl:Descritor>*

 *<gen:AnoExercicio></gen:AnoExercicio> <gen:TipoDocumento></gen:TipoDocumento> <gen:Entidade></gen:Entidade> <gen:Municipio></gen:Municipio> <gen:DataCriacaoXML></gen:DataCriacaoXML> <gen:AnoInicioPPA></gen:AnoInicioPPA>*

 *</ppl:Descritor>*

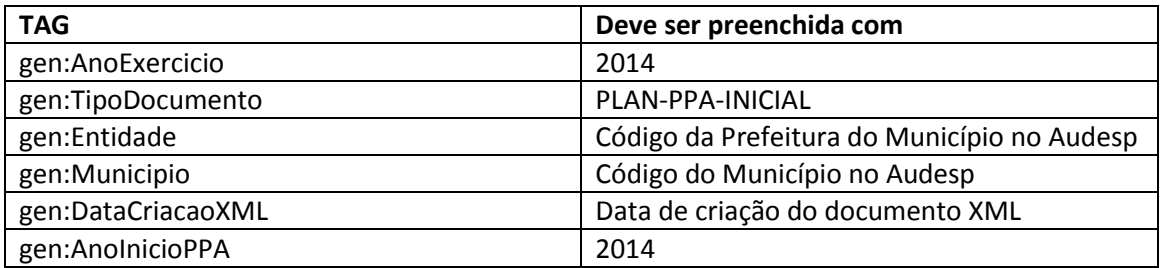

# **Legislação**

*<Legislacao Tipo=""> <Numero></Numero> </Legislacao>*

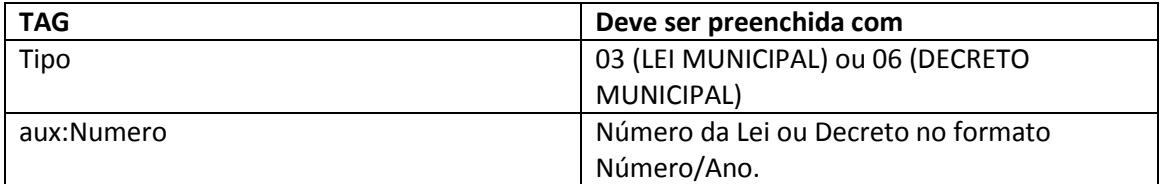

A tag *<Legislacao >..</Legislacao >* pode aparecer mais de uma vez, para indicar todas as leis/decretos relacionados com a peça atualizada.

# **Sumário**

 *<ppl:SumarioPPA>*

 *<ppl:QuantidadeProgramas></ppl:QuantidadeProgramas> <ppl:PrevisaoTotalReceitas></ppl:PrevisaoTotalReceitas> <ppl:DespesaTotalProgramas></ppl:DespesaTotalProgramas> <ppl:DespesaTotalAcoes></ppl:DespesaTotalAcoes> </ppl:SumarioPPA>*

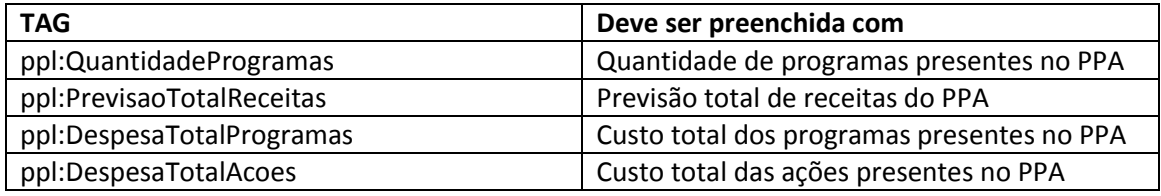

# **Programa**

 *<ppl:ProgramaContinuado> <ppl:CodigoPrograma></ppl:CodigoPrograma> <ppl:EntidadeOrcamentaria> <gen:Orgao></gen:Orgao> <gen:UO></gen:UO> <gen:UE></gen:UE> </ppl:EntidadeOrcamentaria> <ppl:CustoTotalPrograma></ppl:CustoTotalPrograma> <ppl:IndicadorPlurianual> <ppl:CodigoIndicador></ppl:CodigoIndicador> <ppl:IndiceRecente></ppl:IndiceRecente> <ppl:IndiceFuturo></ppl:IndiceFuturo> <ppl:QuantidadeAno1></ppl:QuantidadeAno1> <ppl:QuantidadeAno2></ppl:QuantidadeAno2> <ppl:QuantidadeAno3></ppl:QuantidadeAno3> <ppl:QuantidadeAno4></ppl:QuantidadeAno4> </ppl:IndicadorPlurianual> <ppl:AcaoDoProgramaPPA> <ppl:EntidadeOrcamentaria> <gen:Orgao></gen:Orgao> <gen:UO></gen:UO> <gen:UE></gen:UE> </ppl:EntidadeOrcamentaria> <ppl:CodigoAcao></ppl:CodigoAcao> <ppl:MFCFAno1> <ppl:QuantidadeMetaFisica></ppl:QuantidadeMetaFisica> <ppl:ValorCustoFinanceiro></ppl:ValorCustoFinanceiro> </ppl:MFCFAno1> <ppl:MFCFAno2> <ppl:QuantidadeMetaFisica></ppl:QuantidadeMetaFisica> <ppl:ValorCustoFinanceiro></ppl:ValorCustoFinanceiro> </ppl:MFCFAno2> <ppl:MFCFAno3>*

 *<ppl:QuantidadeMetaFisica></ppl:QuantidadeMetaFisica> <ppl:ValorCustoFinanceiro></ppl:ValorCustoFinanceiro> </ppl:MFCFAno3> <ppl:MFCFAno4> <ppl:QuantidadeMetaFisica></ppl:QuantidadeMetaFisica> <ppl:ValorCustoFinanceiro></ppl:ValorCustoFinanceiro> </ppl:MFCFAno4> </ppl:AcaoDoProgramaPPA> </ppl:ProgramaContinuado>*

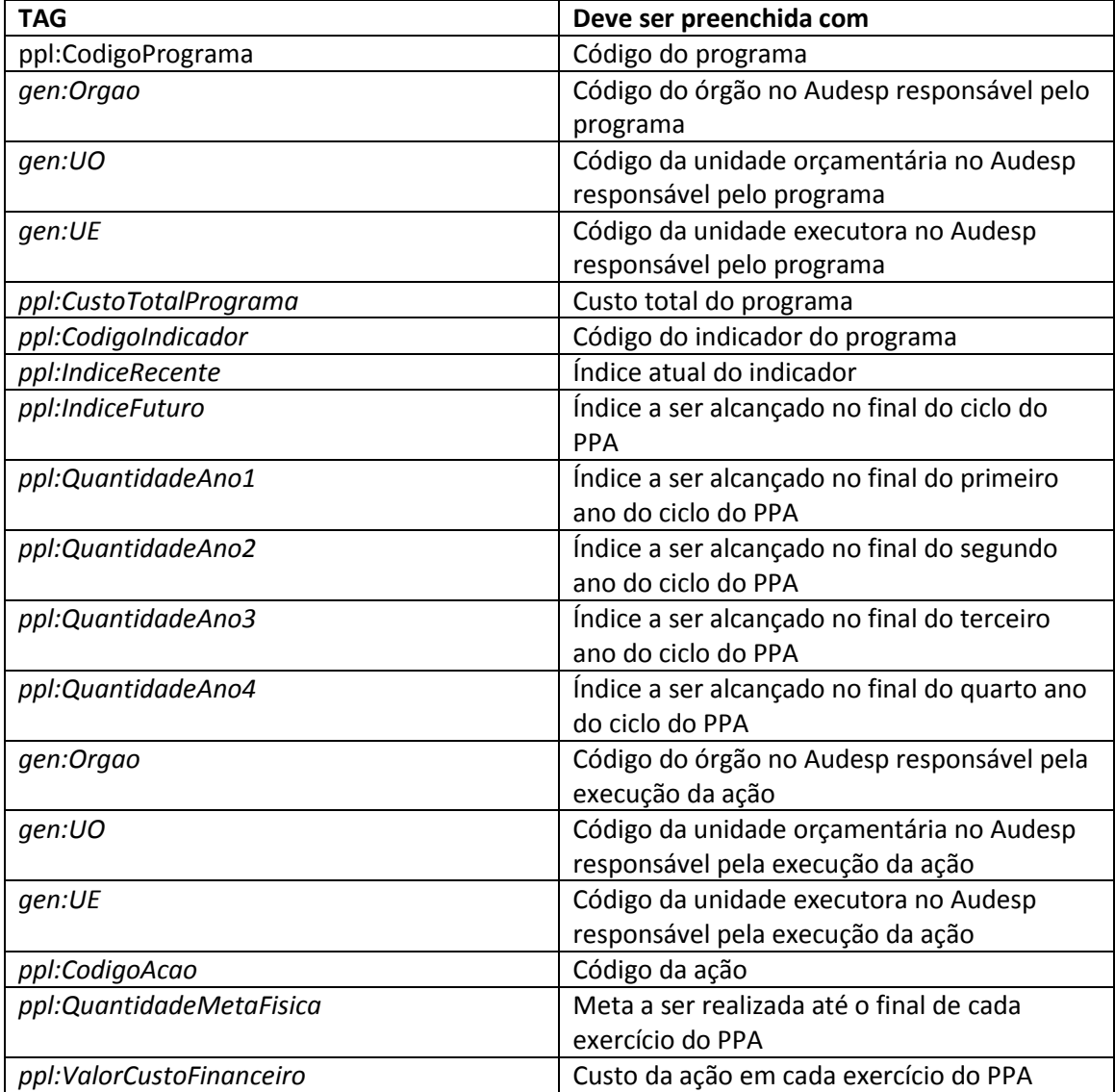

A tag *<ppl:ProgramaContinuado>..</ppl:ProgramaContinuado>*deve ser utilizada para cada programa do PPA.

A tag *<ppl:IndicadorPlurianual >..</ppl:IndicadorPlurianual >* deve ser utilizada para cada indicador do programa.

A tag *<AcaoDoProgramaPPA>..</AcaoDoProgramaPPA>* deve ser utilizada para cada ação que será executada no programa do PPA.

# **Estimativa de Receita**

*<ppl:EstimativaReceitasPPA>*

 *<ppl:Receita Tipo=" "> <ppl:Codigo></ppl:Codigo> </ppl:Receita> <ppl:ReceitaDeducao></ppl:ReceitaDeducao> <ppl:ValorAno1></ppl:ValorAno1> <ppl:ValorAno2></ppl:ValorAno2> <ppl:ValorAno3></ppl:ValorAno3> <ppl:ValorAno4></ppl:ValorAno4> </ppl:EstimativaReceitasPPA>*

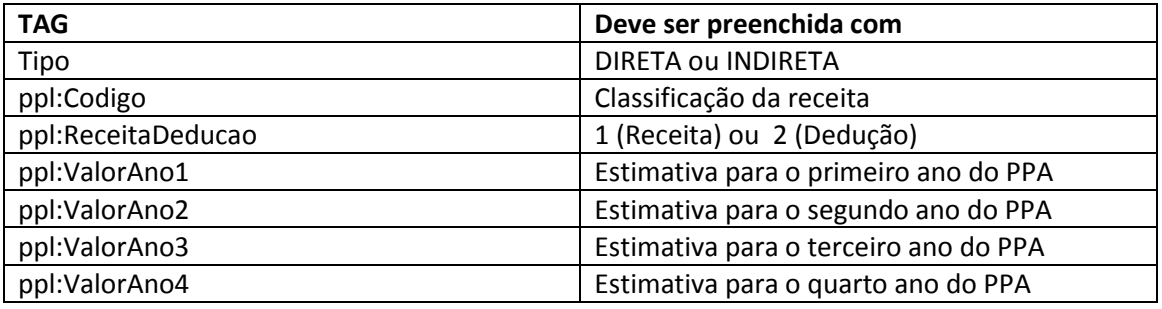

A tag *<ppl:EstimativaReceitasPPA >..</ppl:EstimativaReceitasPPA >* deve ser utilizada para cada tipo de receita prevista no PPA.

# **Tipo de Pacote:** PLANEJAMENTO-INICIAL

#### **PLAN-LDO-INICIAL**

#### **Descritor**

 *<Descritor> <gen:AnoExercicio></gen:AnoExercicio> <gen:TipoDocumento> </gen:TipoDocumento> <gen:Entidade></gen:Entidade> <gen:Municipio></gen:Municipio> <gen:DataCriacaoXML></gen:DataCriacaoXML> </Descritor>*

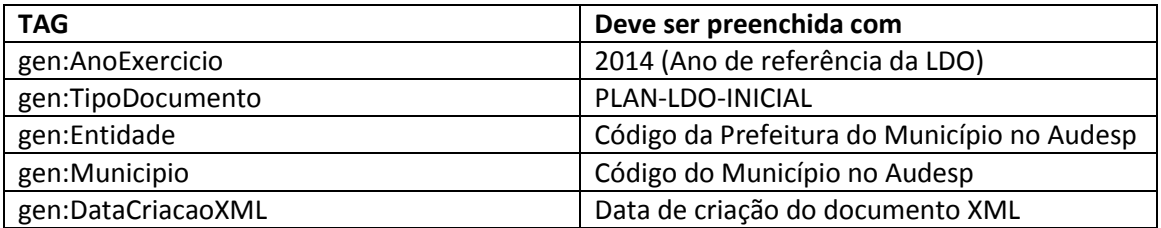

# **Legislação**

*<Legislacao Tipo="">*

 *<Numero></Numero> </Legislacao>*

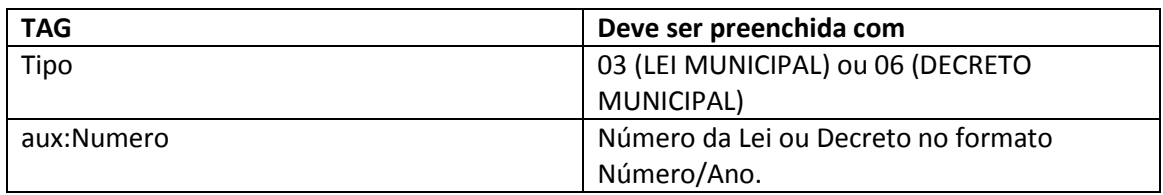

A tag *< Legislacao >..</Legislacao >* pode aparecer mais de uma vez, para indicar todas as leis/decretos relacionados com a peça.

#### **Sumário**

 *<SumarioLDO>*

 *<QuantidadeProgramas></QuantidadeProgramas> </SumarioLDO>*

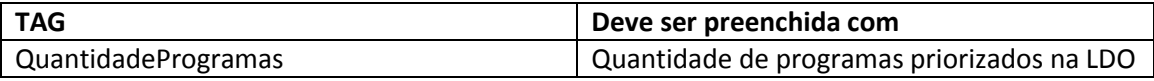

# **Metas Fiscais**

 *<MetasFiscais> <MetasReceitasAnuais></MetasReceitasAnuais> <MetasDespesasAnuais></MetasDespesasAnuais> <ResultadoPrimario></ResultadoPrimario> <ResultadoNominal></ResultadoNominal> <MontanteDaDividaFlutuante></MontanteDaDividaFlutuante> <MontanteDaDividaFundada></MontanteDaDividaFundada> </MetasFiscais>*

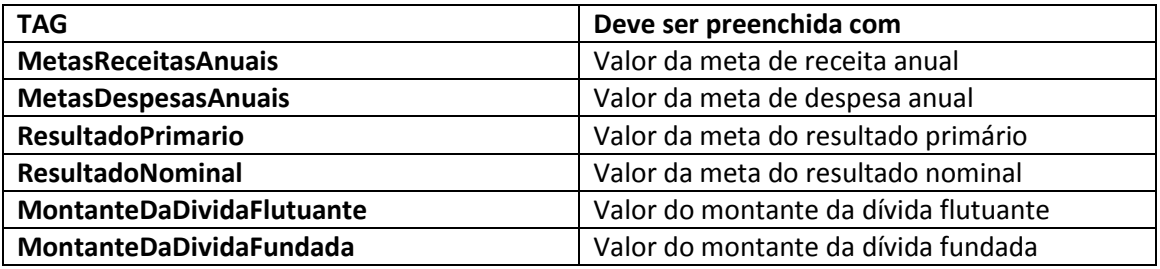

# **Programas Priorizados**

 *<ListaProgramasPriorizados> <CodigoPrograma></CodigoPrograma> </ListaProgramasPriorizados>*

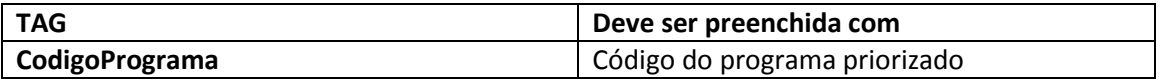

A tag *<CodigoPrograma>..</CodigoPrograma>* pode aparecer mais de uma vez, para indicar todos os programas priorizados.

## **PLAN-LOA-INICIAL**

#### **Descritor**

 *<Descritor>*

 *<gen:AnoExercicio></gen:AnoExercicio> <gen:TipoDocumento> </gen:TipoDocumento> <gen:Entidade></gen:Entidade> <gen:Municipio></gen:Municipio> <gen:DataCriacaoXML></gen:DataCriacaoXML> </Descritor>*

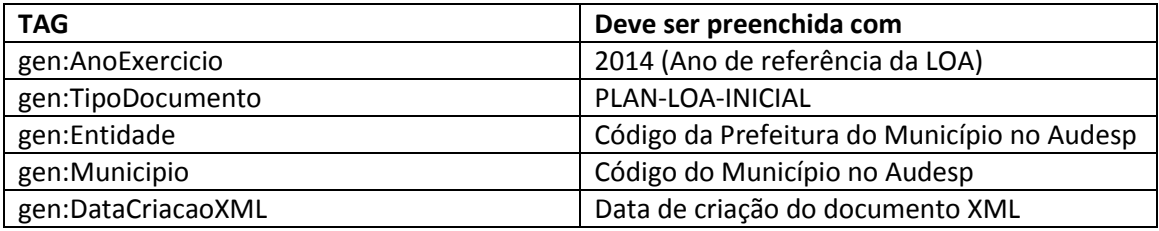

## **Legislação**

*<Legislacao Tipo=""> <Numero></Numero> </Legislacao>*

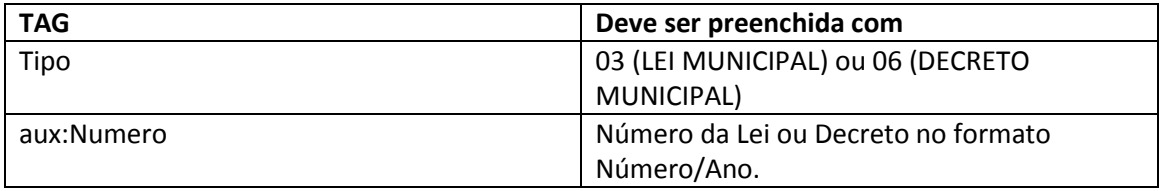

A tag *< Legislacao >..</Legislacao >* pode aparecer mais de uma vez, para indicar todas as leis/decretos relacionados com a peça.

#### **Sumário**

 *<SumarioLOA> <QuantidadeProgramas></QuantidadeProgramas> <DespesaTotalProgramas></DespesaTotalProgramas> <DespesaTotalAcoes></DespesaTotalAcoes> </SumarioLOA>*

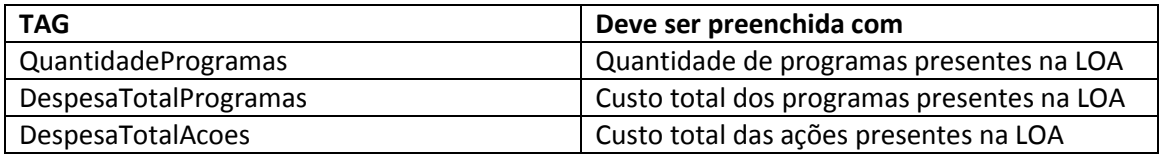

# **Programas Continuados e Ações**

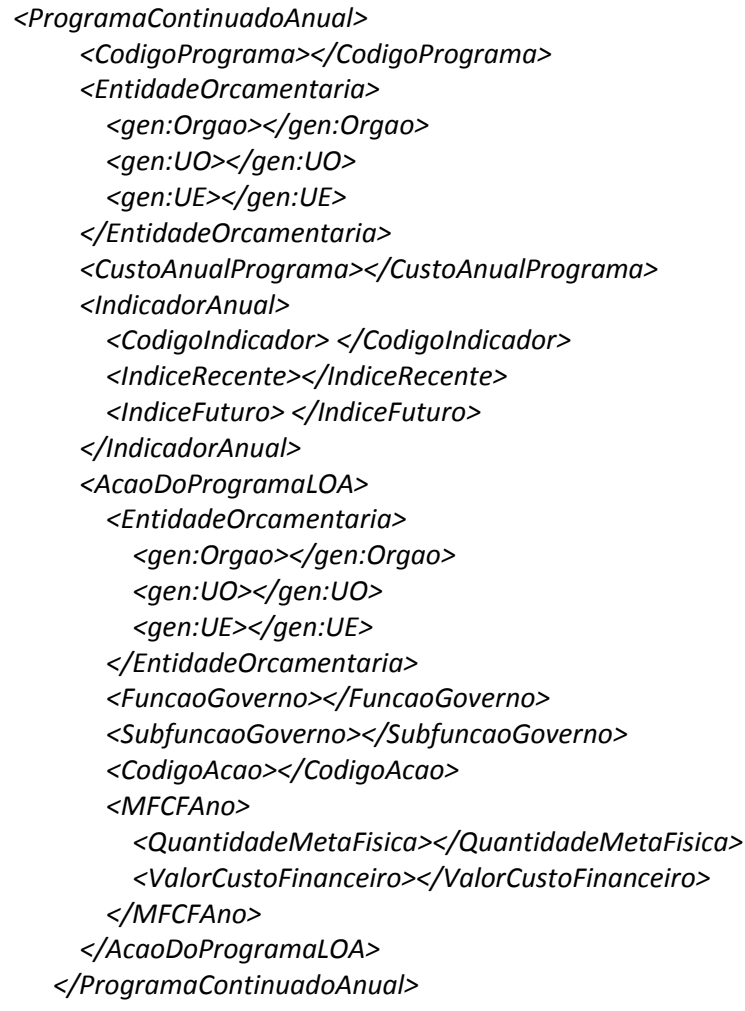

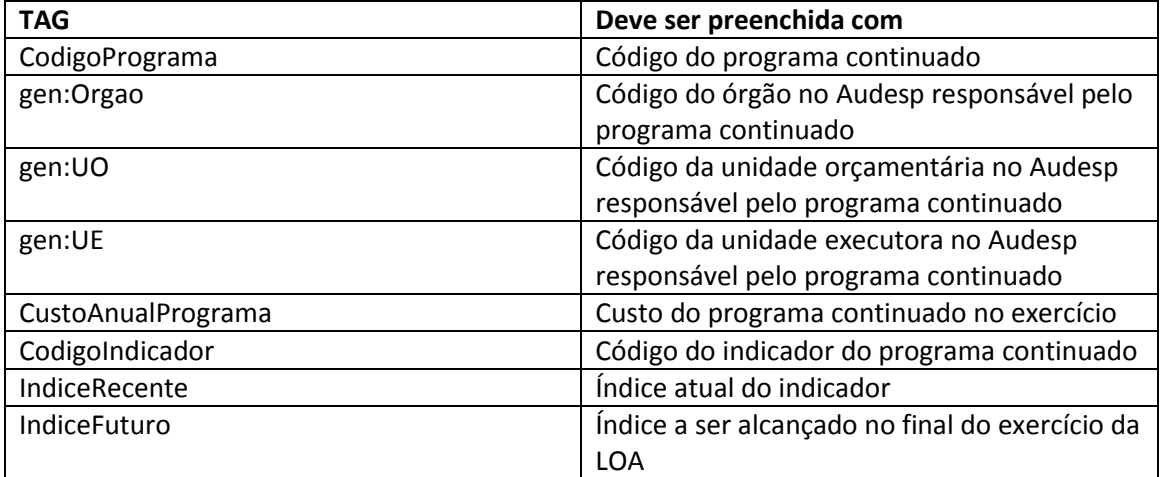

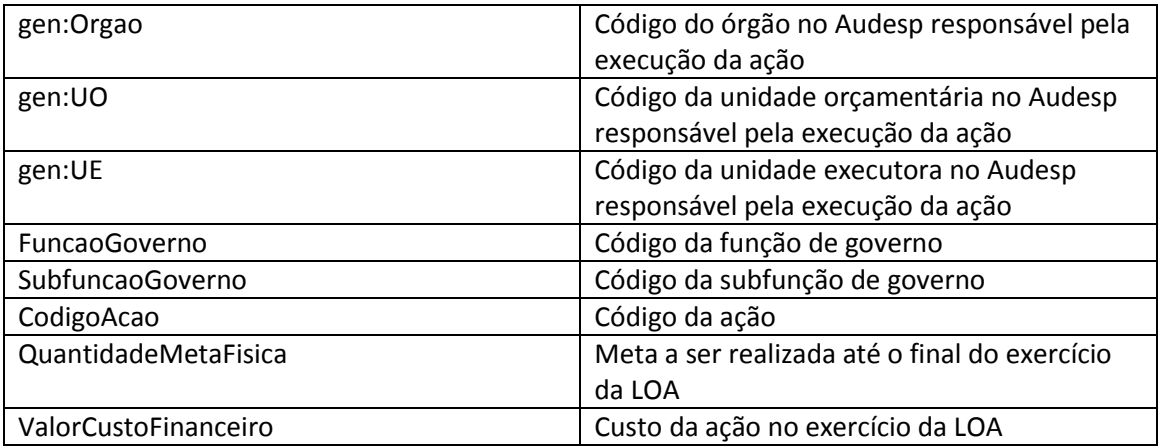

A tag *<ProgramaContinuadoAnual >..</ProgramaContinuadoAnual >* deve ser utilizada para cada programa continuado da LOA.

A tag *<IndicadorAnual>..</IndicadorAnual>* deve ser utilizada para cada indicador do programa.

A tag *<AcaoDoProgramaLOA>..</AcaoDoProgramaLOA>* deve ser utilizada para cada ação que será executada no programa da LOA.

# **Programas Não Continuado e Ações**

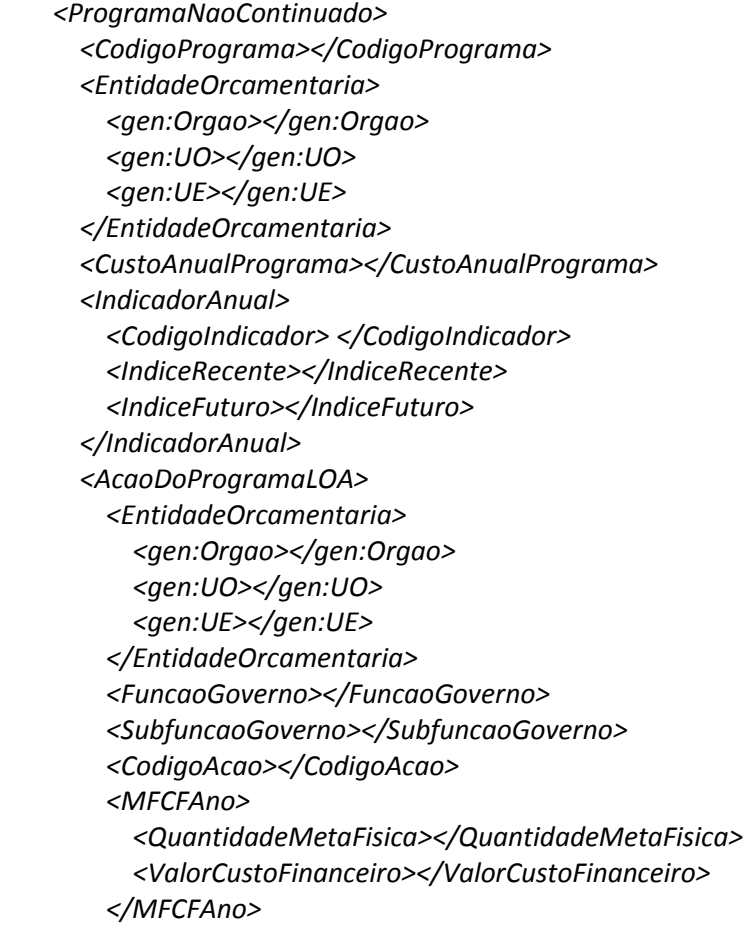

# *</AcaoDoProgramaLOA> </ProgramaNaoContinuado>*

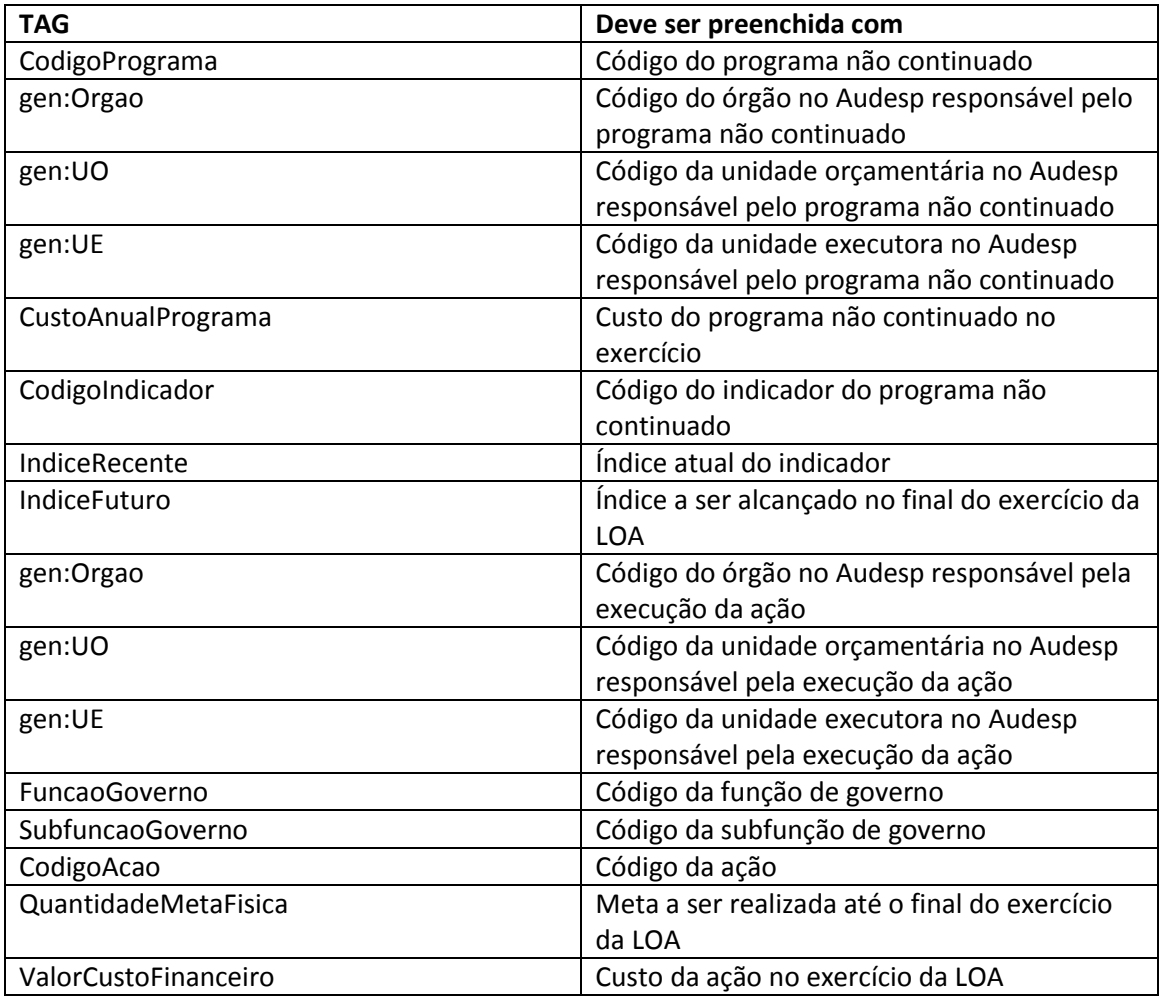

A tag *<ProgramaNaoContinuado>..</ProgramaNaoContinuado>* deve ser utilizada para cada programa não continuado da LOA.

A tag *<IndicadorAnual>..</IndicadorAnual>* deve ser utilizada para cada indicador do programa.

A tag *<AcaoDoProgramaLOA>..</AcaoDoProgramaLOA>* deve ser utilizada para cada ação que será executada no programa da LOA.

## **Dúvidas**

Dúvidas e sugestões devem ser encaminhadas pelo **Fale Conosco <http://www4.tce.sp.gov.br/content/fale-conosco-audesp>**